## **智行理财网** Bitget钱包怎么用,其实方法很简单

作为全球最大的加密跟单交易平台,Bitget可以为用户提供安全且一站式的交易。 根据Coingecko数据,目前,Bitget是排名前五的合约交易平台,以及排名前十的 现货交易平台。为用户提供不同类型的交易产品,界面简单,即使是新手也能轻松 交易。

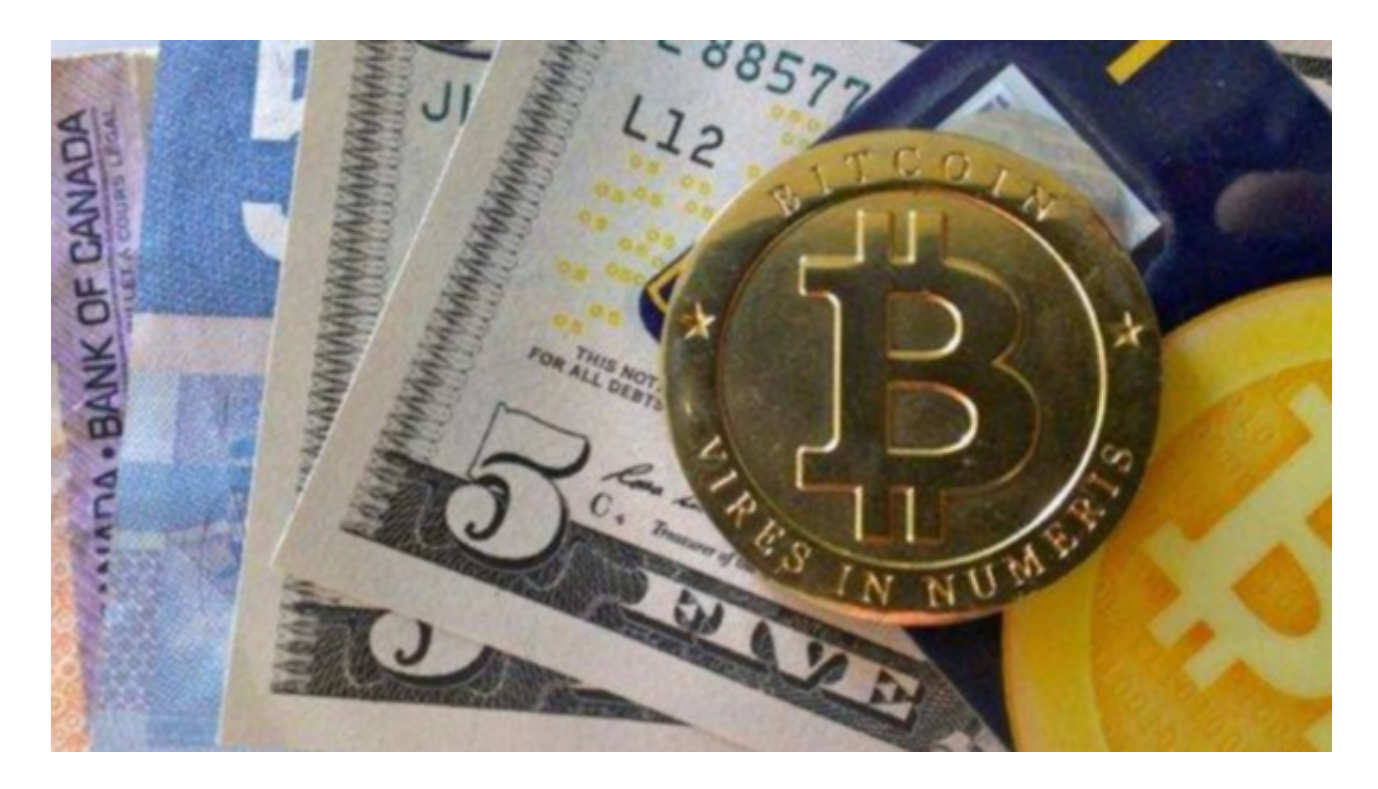

对于不同操作系统和设备,下载方式会有所不同。以下是具体的步骤:

 要下载bitget的官方网站,首先需要进入Bitget官方网站,通过百度或谷歌等搜索 引擎搜索"bitget"或者"bitget",都可以很轻松的找到bitget官网。在进入官网后, 你可以选择"立即注册"或"下载APP"进行注册和下载。

Web3钱包相信各位投资者都不陌生,它比传统的钱包更安全、流程的同时,功能 也更加齐全,所以很多投资者都想体验一下。而对于新手投资者而言,因为虚拟货 币交易知识储备不多,所以很多人都在问Bitget钱包怎么用,回答这个问题之前, 我们先来看看Bitget Web3钱包的特点。

从本质上讲,Bitget

Web3钱包是您的专属访问通行证,可以方便地探索Web3所提供的一切。Bitget Web3 Wallet也认识到在探索Web3空间时为所有用户提供无缝用户体验的重要性 ,因此努力将这些工具打包在一个屋檐下,让用户能够与DeFi生态系统进行有意义 的互动。

 Bitget Web3钱包主要在两个主要方面区别于其他加密钱包:去中心化和实用性 。作为非托管钱包,Bitget钱包使用户成为其数字资产的唯一托管人和所有者。这 意味着对用户资金的唯一真正威胁或风险要么是数字资产本身的完全崩溃或故障, 要么是用户自己的私钥管理不善。在这方面,只要用户采取适当的步骤来保护自己 的私钥并采取必要的卫生习惯,例如对自己进行Web3安全基础知识的自我教育, 他们自己就可以保护自己的资金,而不必担心超出其控制范围的外部力量,例如制 度崩溃或攻击。

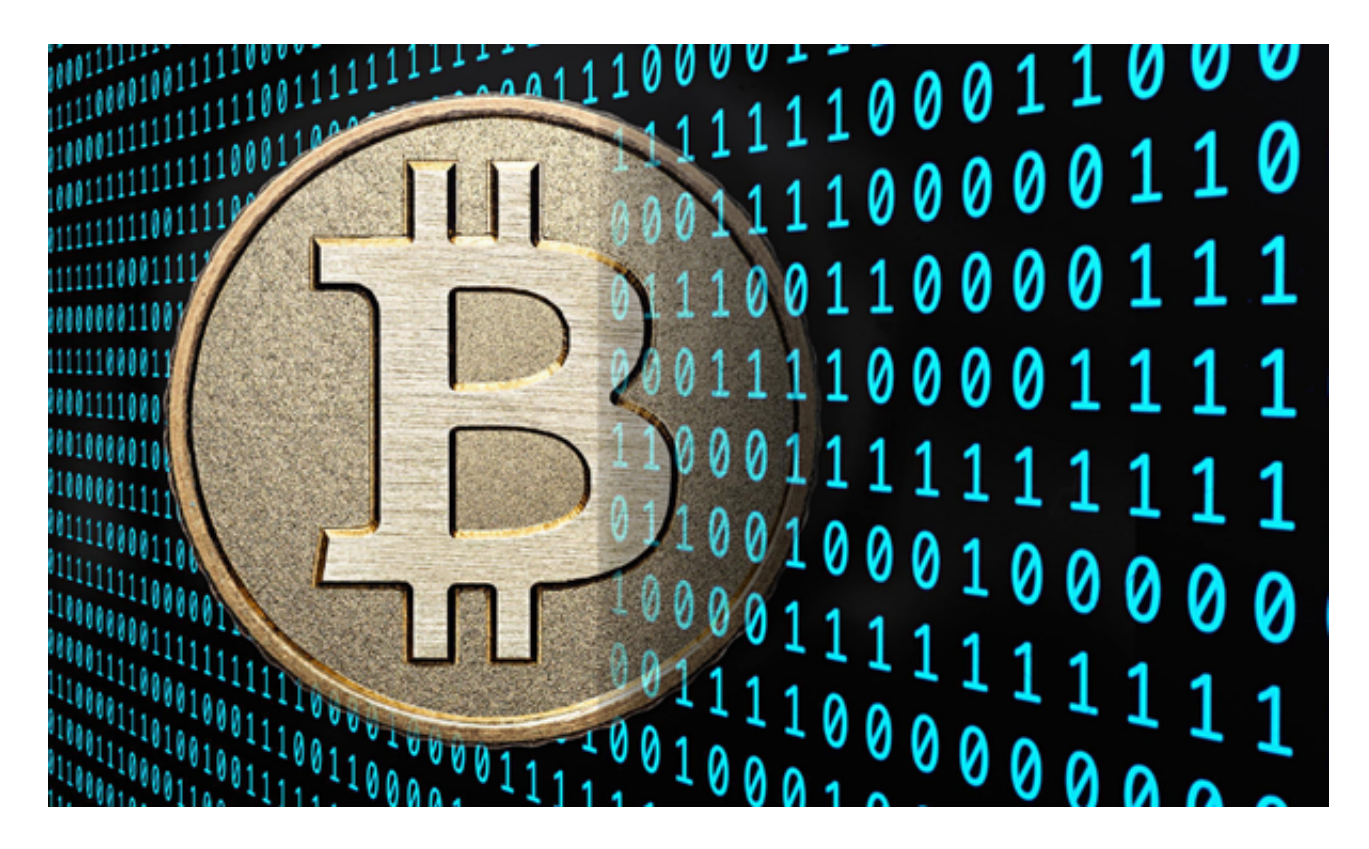

 Bitget是一个专业、优质的数字货币交易平台,下载官方网站非常简单。根据自己 的设备和操作系统进行下载即可。但是,为了保证账户和资产的安全,请务必注意 安装软件时的注意事项,并采取必要的安全措施。